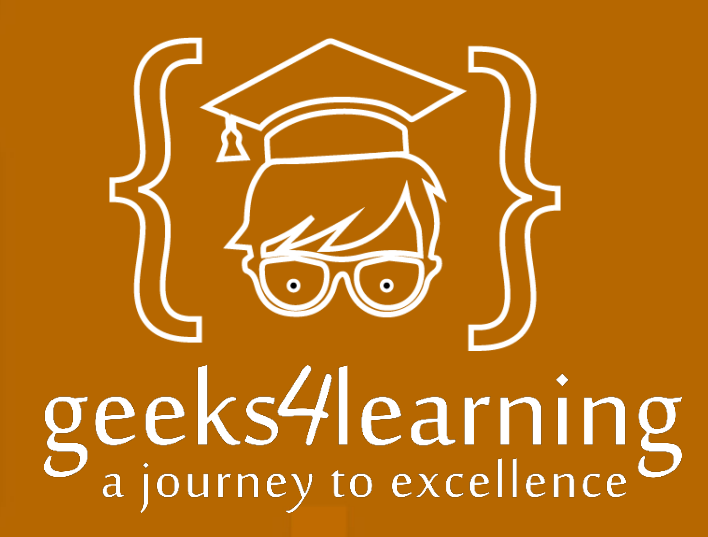

O

۱

## **Python for Beginners**

**Micro Course**

- **Course duration: 1 week**
- **Access duration: 1 month**
- **Training: Theoretical**
- **Available: Online**

 $\mathbf{O}$ 

**Aligned with: Current industry standards and trends**

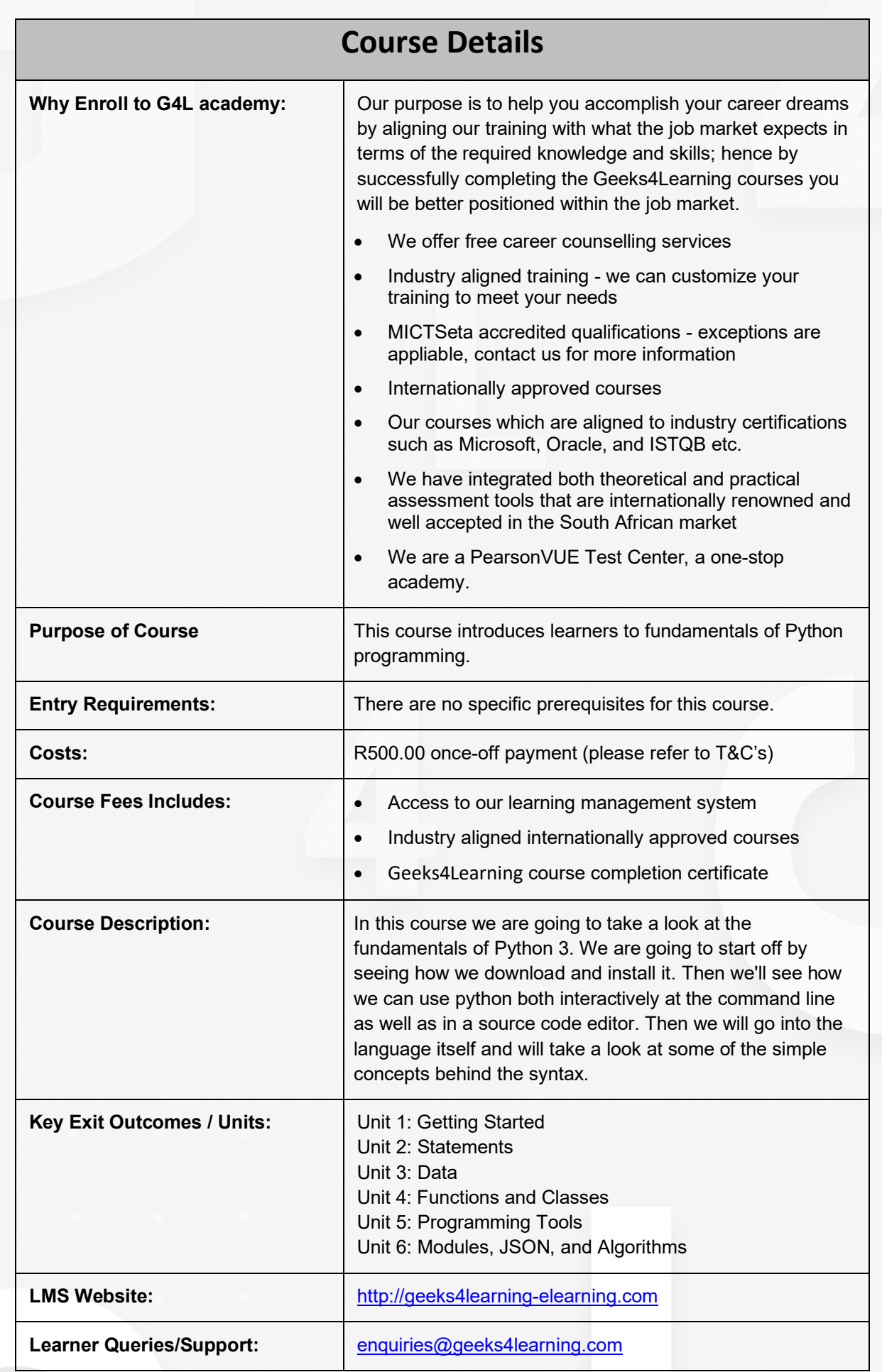

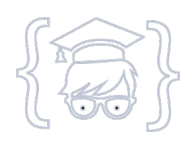